# **envole-conf-sso - Evolution #5000**

# **Connecteur CAMPUS**

06/03/2013 11:08 - Arnaud FORNEROT

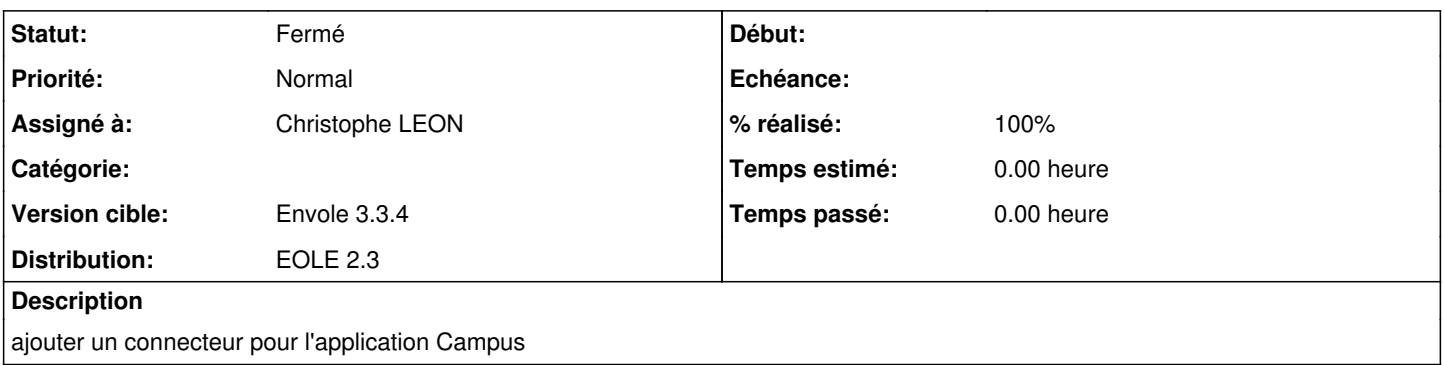

#### **Révisions associées**

#### **Révision 92ec5cc4 - 05/12/2018 21:53 - Alexandre Delaunay**

remove old hack for fullcalendar as more recent version support range; fix #5000

### **Historique**

#### **#1 - 07/03/2013 05:17 - Christophe LEON**

Le filtre applicatif existe déja

<http://dev-eole.ac-dijon.fr/projects/envole-conf-sso/repository/revisions/master/entry/filters/campus.ini>

Mais il n'y avait pas de définition de campus\_apps.ini dans apps Je l'ai donc ajouté

### **#2 - 07/03/2013 14:15 - Arnaud FORNEROT**

*- Assigné à mis à Christophe LEON*

### **#3 - 02/04/2013 09:01 - Christophe LEON**

- *Statut changé de Nouveau à Résolu*
- *% réalisé changé de 0 à 100*

La modification est bien dans les dépôts <http://dev-eole.ac-dijon.fr/projects/envole-conf-sso/repository/revisions/master/entry/filters/campus.ini>

# **#4 - 09/04/2013 09:39 - Arnaud FORNEROT**

*- Version cible changé de Envole 3.3.3 à Envole 3.3.4*

## **#5 - 16/05/2013 15:26 - Arnaud FORNEROT**

*- Statut changé de Résolu à Fermé*